## **座長・演者へのご案内**

## 1. 座長へのご案内

担当セッション開始の15分前までに、次座長席にご着席ください。 進行は時間厳守でお願いいたします。

## 2. 演者へのご案内

- (1) PowerPoint による PC プレゼンテーションのみといたします。プロジェクタは会場内に各1 台、正 面投影のみです。
- (2) プレゼンテーション用の会場設置 PC は **Windows 10・PowerPoint 2013、2016、2019** をご用 意しております。音声出力には原則として対応していません。Macintosh ならびに動画がある方は、 PC 本体をお持ち込みください。電源ケーブル・ミニ D-sub 15 ピン変換コネクタ・バックアップ データも併せてご持参ください。
- (3) プレゼンテーション時のスライドの送り(戻り)は、演台上の PC をご自身で操作してください。 レーザーポインターも演台上に用意してあります。
- (4) 直前の演者と入れ替わりで次演者席にご着席ください。PC 持ち込みの場合は、プレゼンテーショ ン開始20分前までに次演者席付近に待機している係員にお渡しください。
- (5) 発表時間のご案内
	- ・シンポジウム1、2・・・プレゼンテーション17分、討議3分 合計20分
	- ・シンポジウム3・・・・・プレゼンテーション 7分、討議3分 合計10分
	- ・一般講演、YIA ・・・・・プレゼンテーション 7分、討議3分 合計10分
- (6) プレゼンテーションデータ受付方法
	- ① ご発表の30分前までに PC 受付にてデータのコピーならびに動作確認(試写)を行ってくださ い。なお、26日(土)の演者も25日(金)に受付可能です。PC 持ち込みの場合も来場確認の ため必ずお立ち寄りの上、動作確認を行ってください。受付場所は、東京大学 弥生講堂・一条 ホール1階です。

※両日とも8:15までは第一セッションの発表者の受付を優先させていただきます。予めご了承 ください。

- ② メディアをお持ち頂く場合
	- 1) USB フラッシュメモリーに保存してご持参ください。
	- 2) 文字化け防止のため下記フォントの使用を推奨します。 日本語:MS ゴシック、MS P ゴシック、MS 明朝、MS P 明朝 英 語:Arial、Arial Black、Century、Century Gothic、Times New Roman、Symbol
	- 3) 静止画、動画 (Windows Media Player で再生可能に限定します)、グラフ等のデータをリン クさせている場合は PowerPoint データと同じフォルダに保存し、事前に別の PC で動作確認 を行ってください。動画がある場合には PC 本体のお持ち込みを推奨いたします。
	- 4) データのファイル名もしくはフォルダ名は「演題番号:氏名 (.pptx)」としてください。ご 持参するメディアは事前にウイルスチェックを行ってください。
	- 5) コピーしたプレゼンテーションデータは、講演終了後事務局が責任をもって消去いたします。
- ③ PC 本体をお持ち頂く場合
	- 1) 電源ケーブル、ミニ D-sub 15 ピン変換コネクタ及びバックアップデータも併せてご持参く

ださい。

- 2) PowerPoint の自動プレゼンテーション、スクリーンセーバー、省電力設定は予め解除してお いてください。
- 3) 動画がある場合には必ずデータ受付スタッフにお申し出ください。出力画像サイズは XGA (1,024 × 768)です。このサイズより大きい設定の場合、スライド周辺が切れてしまいま すので、必ず XGA に設定変更してください。
- 4) 口演終了後に PC 本体を返却しますので、必ず受領してください

## 【臨床神経内分泌優秀賞ポスター演題 口頭プレゼンテーション】

(1) 今回のポスター発表では、優秀賞の審査を行います。各演題について簡単な口頭での紹介をしてい ただきます。

 ※口頭プレゼンテーションの日時:10月25日(金)08:00〜08:30(一条ホール内)

- (2) 口頭プレゼンテーションの発表時間は、**プレゼンテーション3分、討議2分の合計5分**とします。
- (3) ポスター展示:一条ホールホワイエ 1 階
	- ① 下記時間帯に所定の場所に掲示してください。 演題番号は事務局で準備します。「演題名・発表者名・ 所属」は各自でご用意ください。ポスター出力サイズ や枚数に制限はありませんが、右図通りの掲示スペー スに収めてください。

② ポスターの撤去は下記時間帯にお願い致します。 撤去時間を過ぎて掲示されているポスターは事務局に て処分いたします。

 ※**ポスター撤去時間**:10月26日(土)10:30〜12:00

(4) ポスター演題**表彰式を10月25日(金)19:40**より懇親会 会場にて行いますので、口頭プレゼンテーションをされま した先生は授賞式の時間になりましたら、必ず懇親会会場 (P8 懇親会のご案内参照)にお越しください。

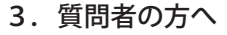

(1) 質問を希望される方は、予めマイクの前でお待ちください。

- (2) スライドの使用は出来ません。
- 4. 利益相反 (COI) について

各演者は研究発表に際し、利益相反状態の有無に関わらず、状況を開示いただきます。 発表スライドのタイトルの次ページで、以下のホームページ内にある様式1-A のうちいずれかを挿入し て開示してください。詳細は、日本内分泌学会の HP(学会についての利益相反)をご覧ください。 利益相反・・・・・・http://www.j-endo.jp/modules/about/index.php?content\_id=8 共通指針 • • • • • http://www.j-endo.jp/uploads/files/about/coi/coi\_shisin.pdf 共通指針の細則・・・http://www.j-endo.jp/uploads/files/about/coi/coi\_shisin-details.pdf

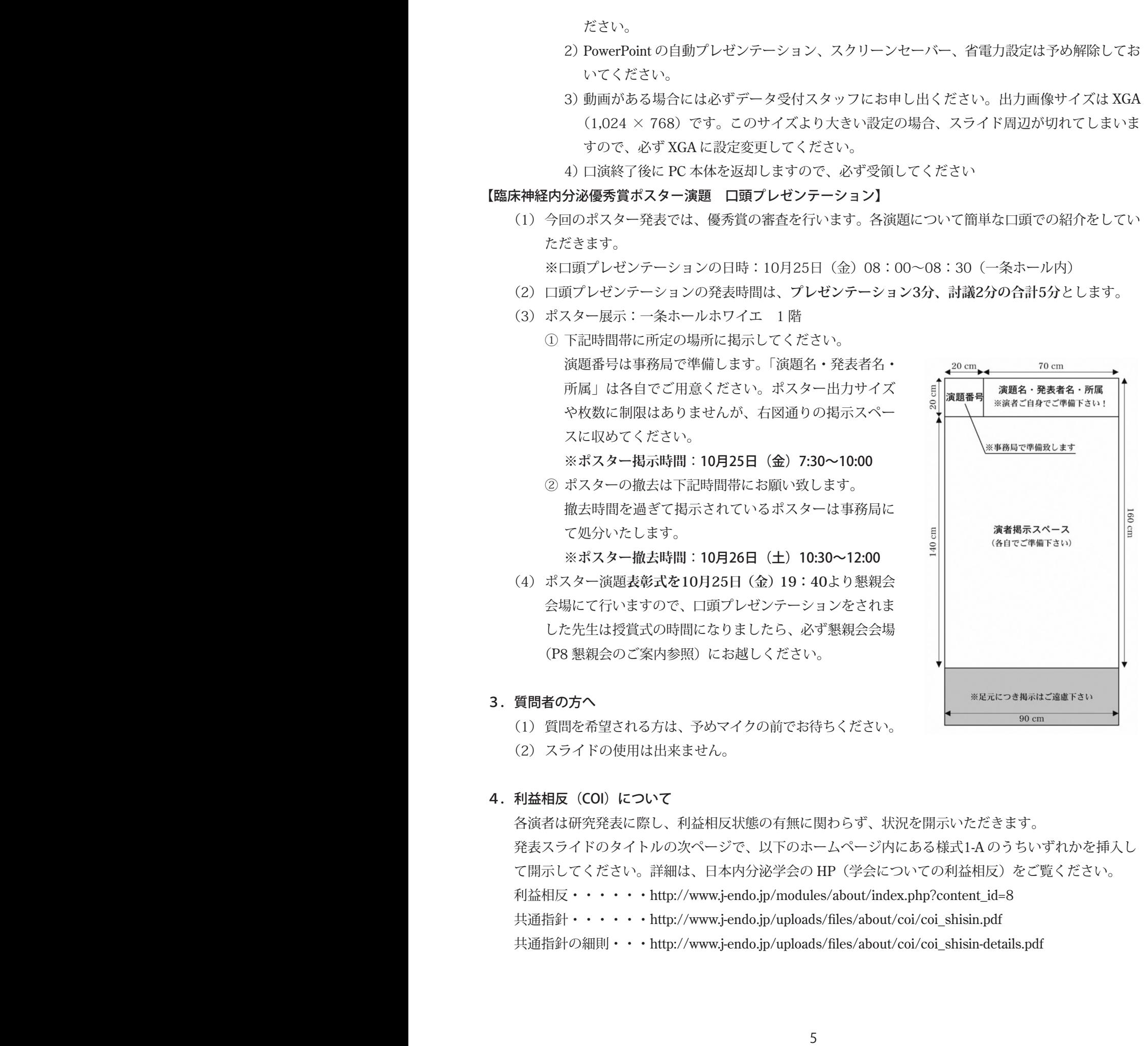

<sup>※</sup>**ポスター掲示時間**:10月25日(金)7:30〜10:00